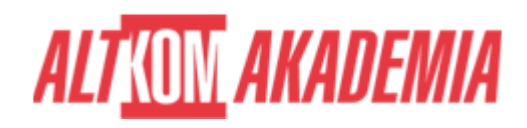

# **[MS Word 2019 - Przegląd narzędzi](https://prod.altkomakademia.pl/szkolenia/ms-word-2019-przeglad-narzedzi-zaawansowanych) [zaawansowanych](https://prod.altkomakademia.pl/szkolenia/ms-word-2019-przeglad-narzedzi-zaawansowanych)**

### **PRZEZNACZENIE SZKOLENIA**

Szkolenie skierowane do osób odpowiedzialnych za tworzenie jednolitych dokumentów firmowych, takich jak oferta, umowa, dokumentacja.

### **KORZYŚCI WYNIKAJĄCE Z UKOŃCZENIA SZKOLENIA**

Poznanie zaawansowanych narzędzi MS Word, tworzenie szablonów firmowych wykorzystując style, wykorzystywanie korespondencji seryjnej.

### **OCZEKIWANE PRZYGOTOWANIE SŁUCHACZY**

Sprawne poruszanie się w środowisku MS Windows.

#### **PRZYGOTOWANIE DO SZKOLENIA**

Wirtualna Klasa

- Poznanie trenera i grupy
- Sprawdzanie wiedzy testy i quizy
- Wprowadzenie w temat zajęć

### **WYKŁADY I WARSZTATY**

Sala szkoleniowa

- 1. Nowe dokumenty
	- Tworzenie szablonu na podstawie istniejącego dokumentu
- 2. Praca nad dokumentem
	- Formatowanie dokumentu za pomocą linijki, tabulatory
	- Formatowanie akapitu
	- Podział wiersza i strony
	- Listy punktowane i numerowane
	- Malarz formatów
- 3. Tabele
	- Tworzenie tabel
	- Właściwości tabel
	- o Konwersja tabel
- 4. Zmiana układu dokumentu
	- Podział dokumentu na sekcje
	- Podział tekstu na kolumny

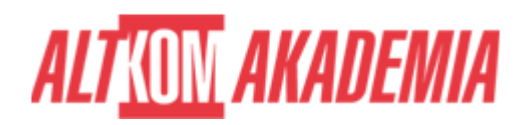

- 5. Nagłówki i stopki
	- Własne nagłówki i stopki
	- Różnicowanie numeracji stron
- 6. Obiekty osadzone w dokumencie MS Word
	- Osadzanie danych z Excela
	- Edytor równań
- 7. Grafika i multimedia w dokumencie
	- o Obrazy z pliku
	- Obrazy z internetu
	- o Kształty
	- o Ikony
	- SmartArt
	- Modele 3D
	- Wstawianie do dokumentu wideo online
- 8. Style
	- Modyfikowanie stylu
	- Tworzenie własnego stylu
- 9. Tworzenie kompletnego dokumentu
	- o Spis treści
	- o Przypisy
	- Zakładki
	- Hiperłącza
- 10. Kontrolowanie dokumentu
	- $\circ$  Sprawdzanie pisowni i gramatyki
	- Tezaurus
	- Autokorekta
- 11. Korespondencja seryjna

## **WSPARCIE I ROZWÓJ PO SZKOLENIU**

Portal Altkom Akademii

- Dostęp do materiałów szkoleniowych i uzupełniających
- Opieka trenera
- Kontakt ze społecznością

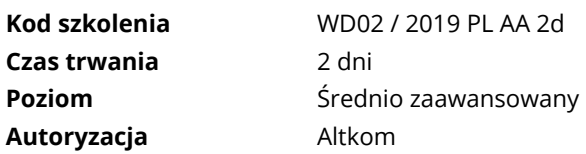